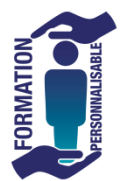

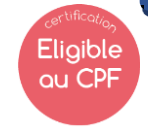

**257€HT/J/pers\***

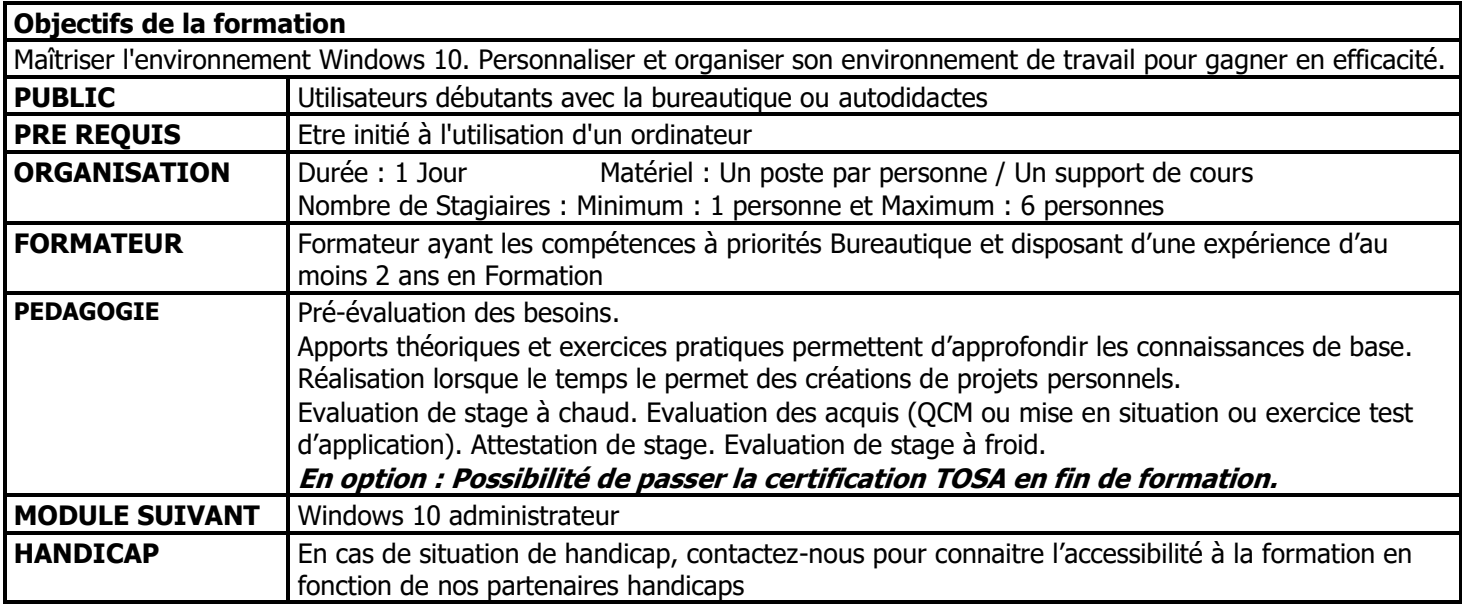

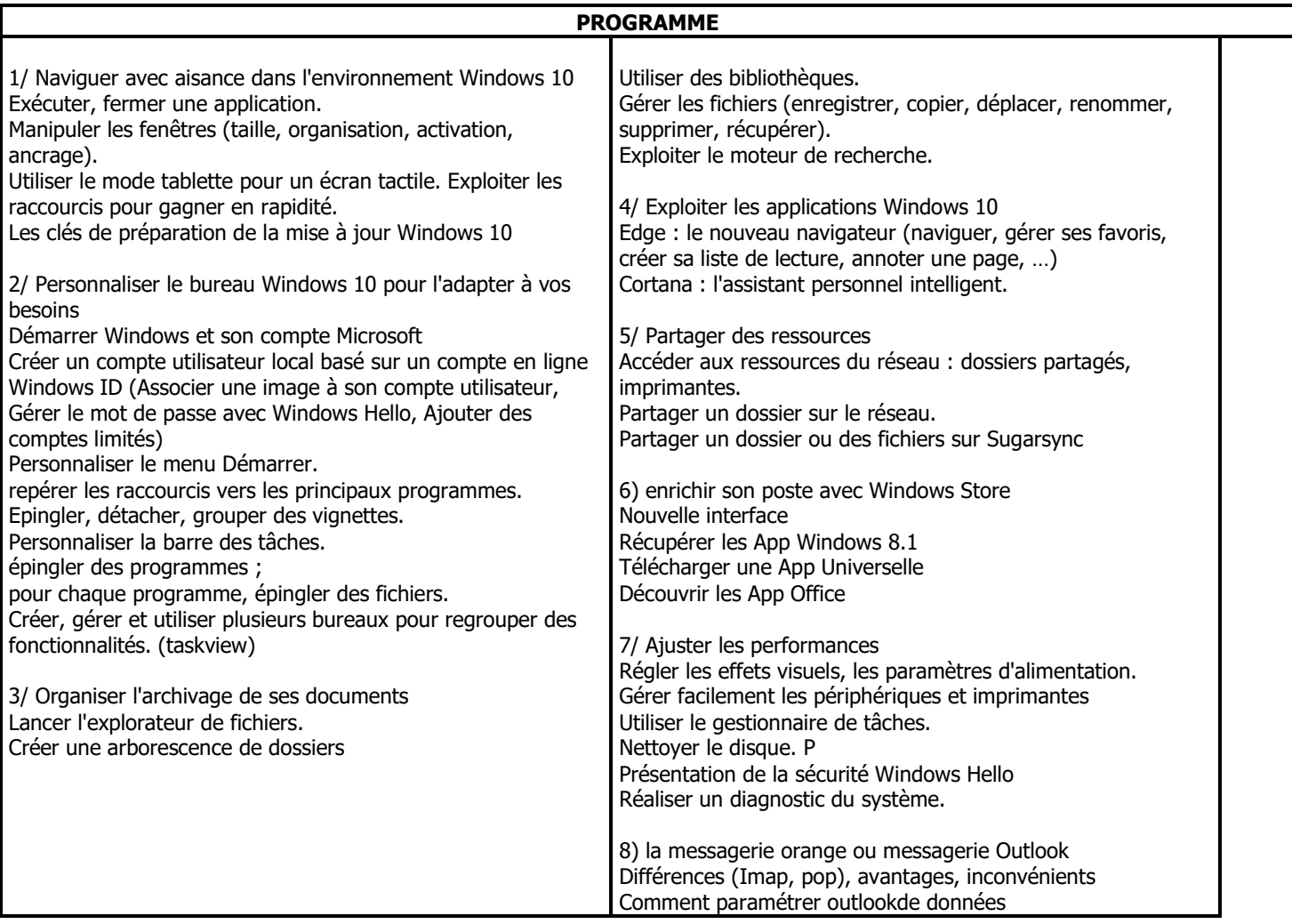

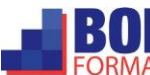